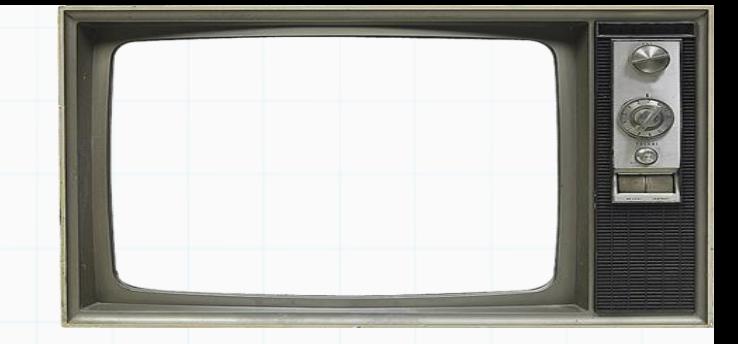

# Programação De Computadores

Professor : Yuri Frota

[www.ic.uff.br/~yuri/prog.html](http://www.ic.uff.br/~yuri/pl.html)

yuri@ic.uff.br

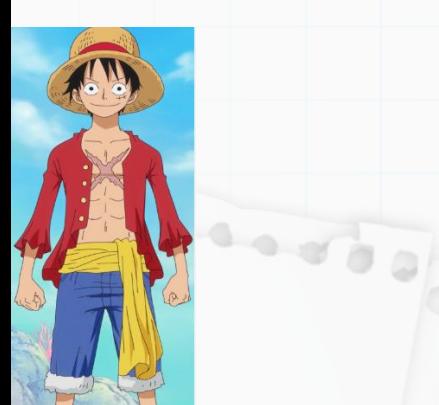

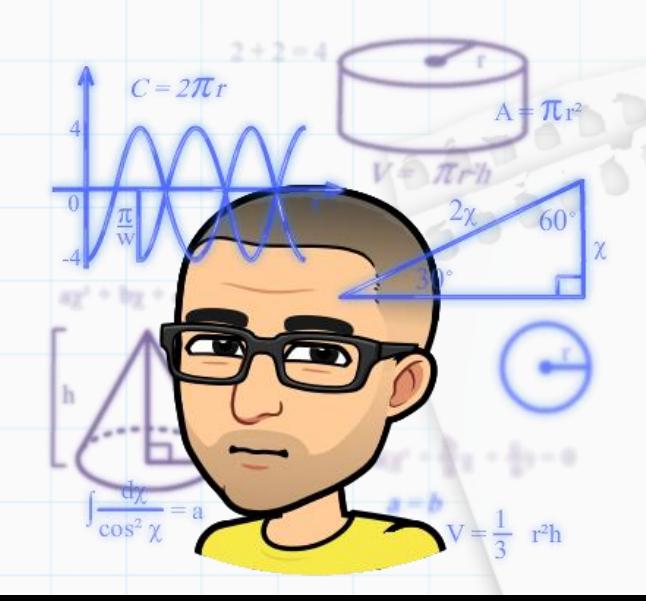

#### Repetição

Um comando de repetição é aquele que permite repetir um determinado bloco de comandos. Existem dois tipos de repetição: as condicionais e as contáveis.

**Reconnect of** 

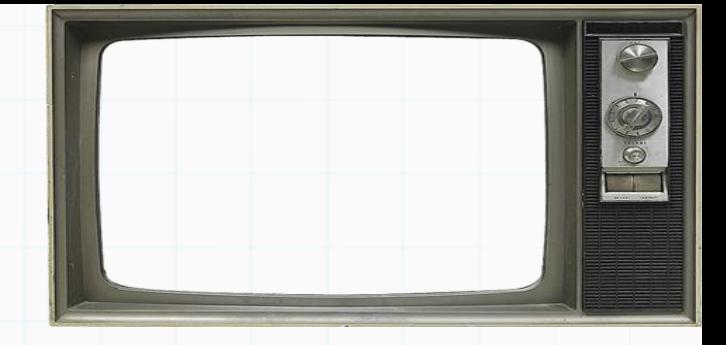

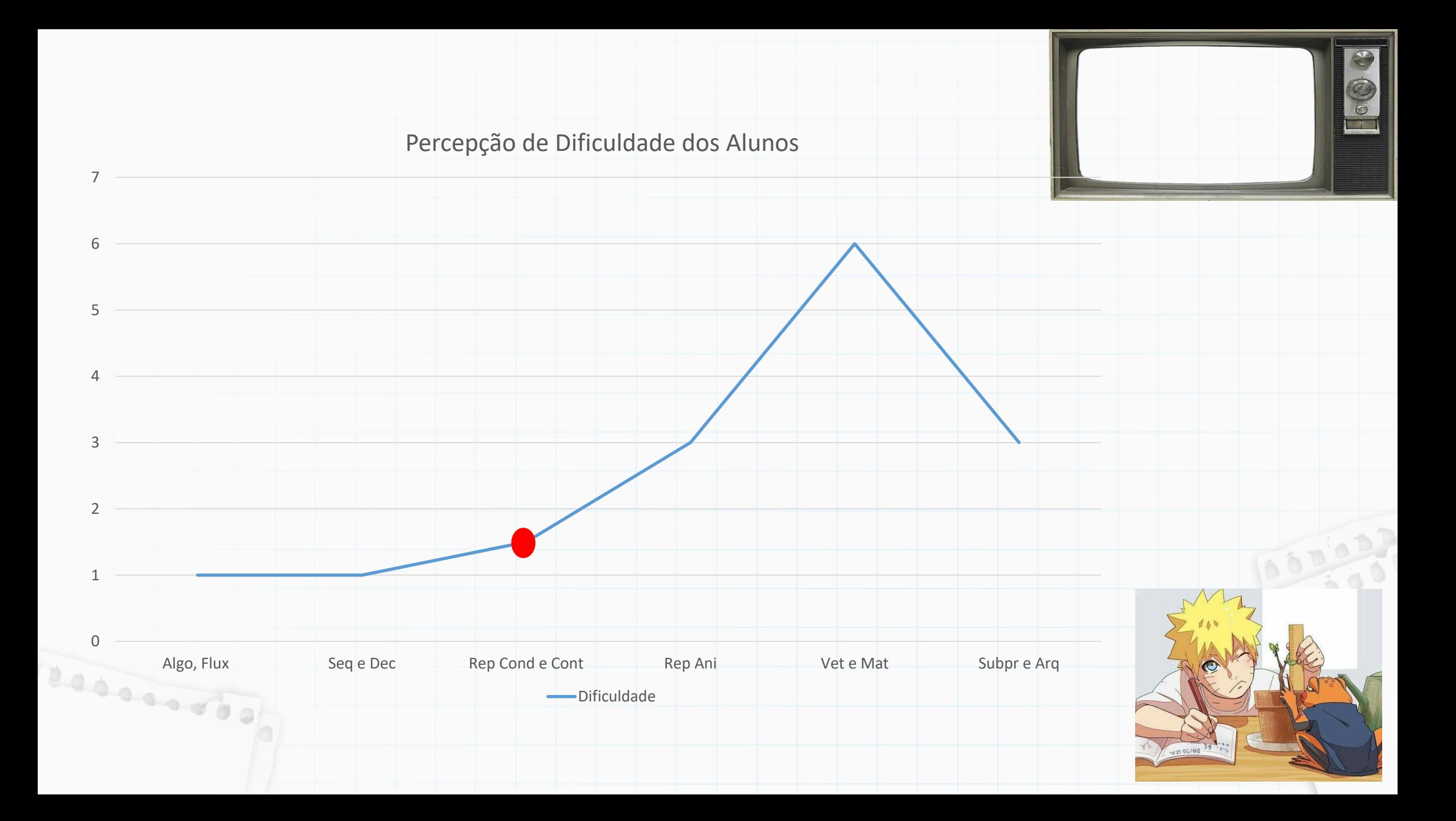

#### Comando For: Executa o bloco de instruções um número fixo de vezes

Benneson

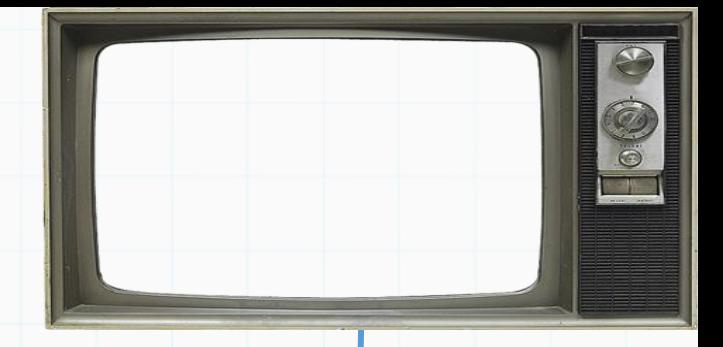

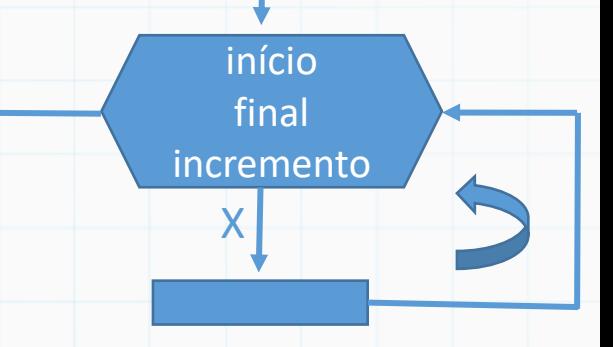

X começa de <início>, e a cada iteração do laço, incrementa <incremento>, e executa enquanto X for estritamente menor que <final>

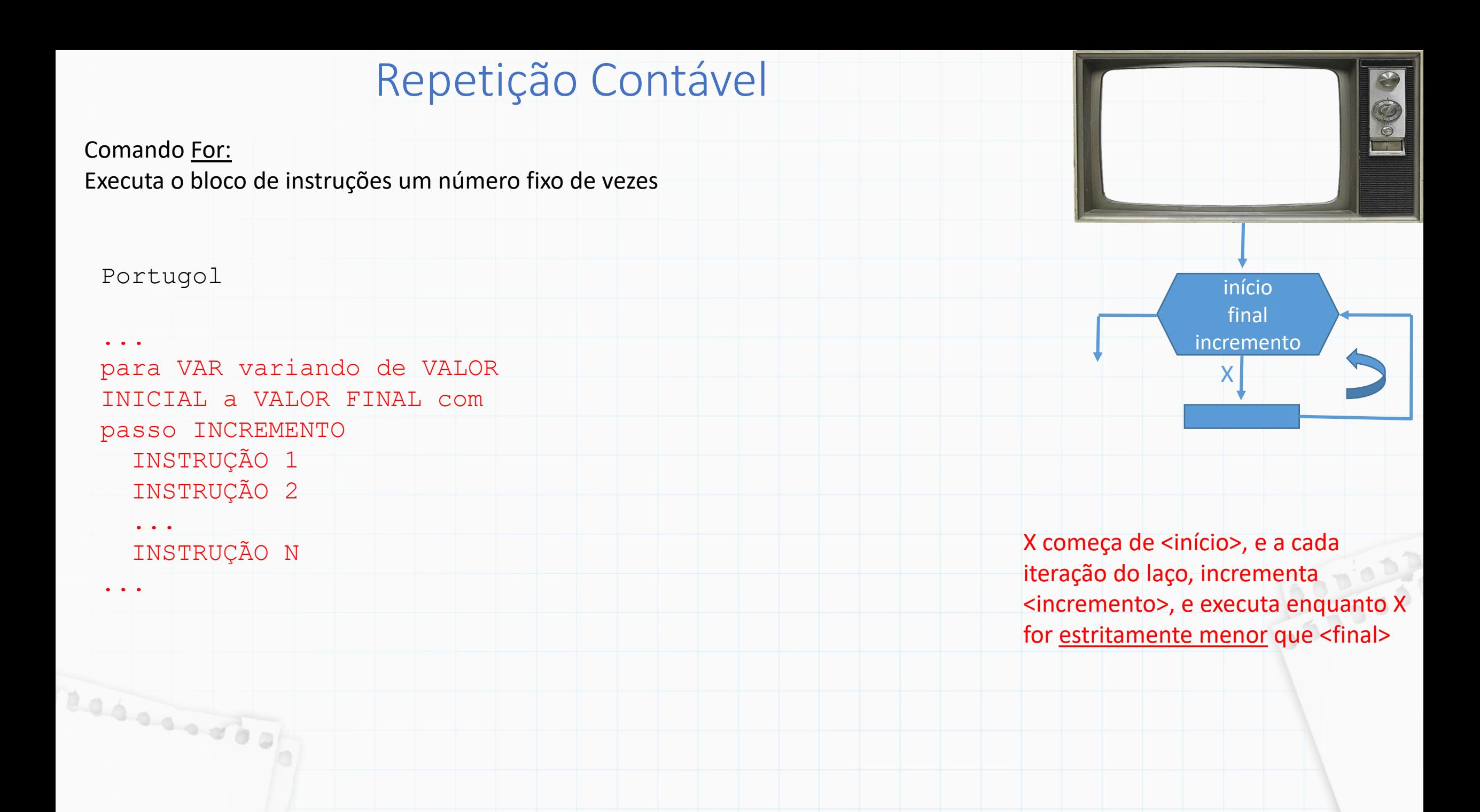

#### Comando For: Executa o bloco de instruções um número fixo de vezes

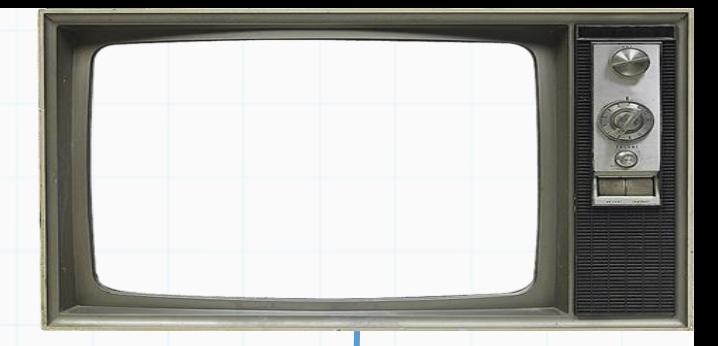

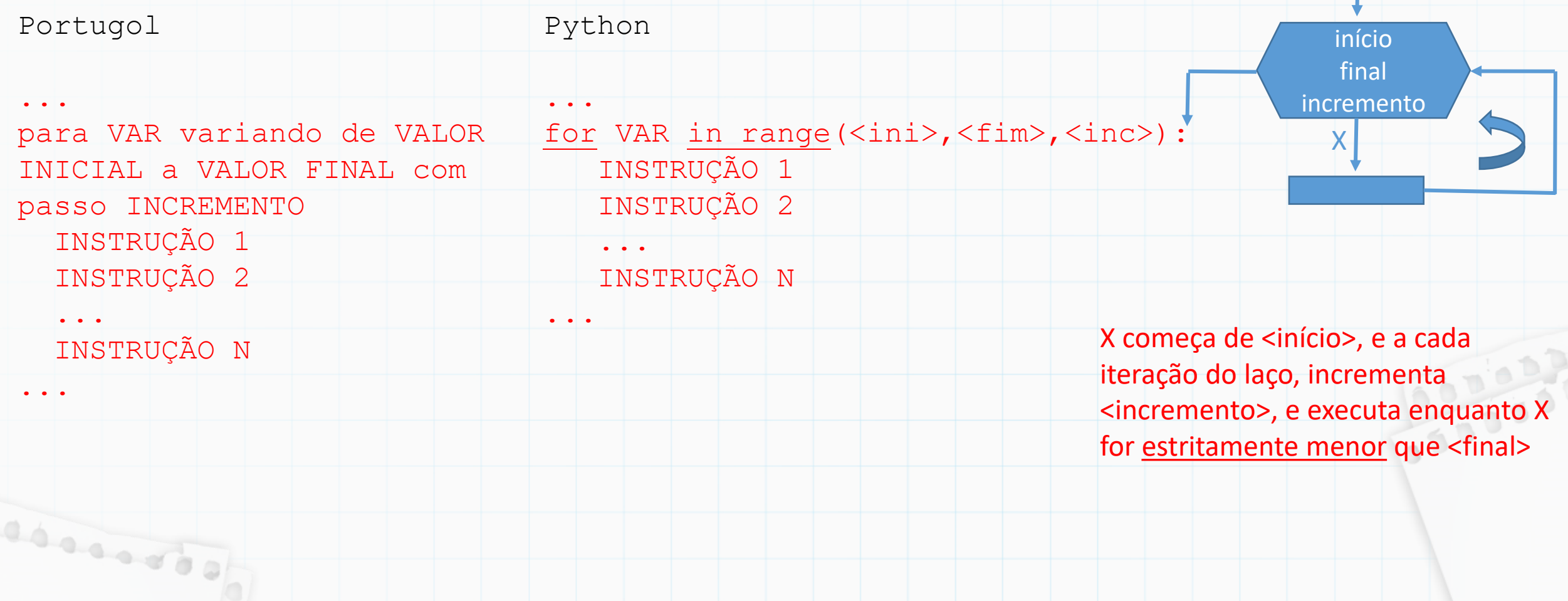

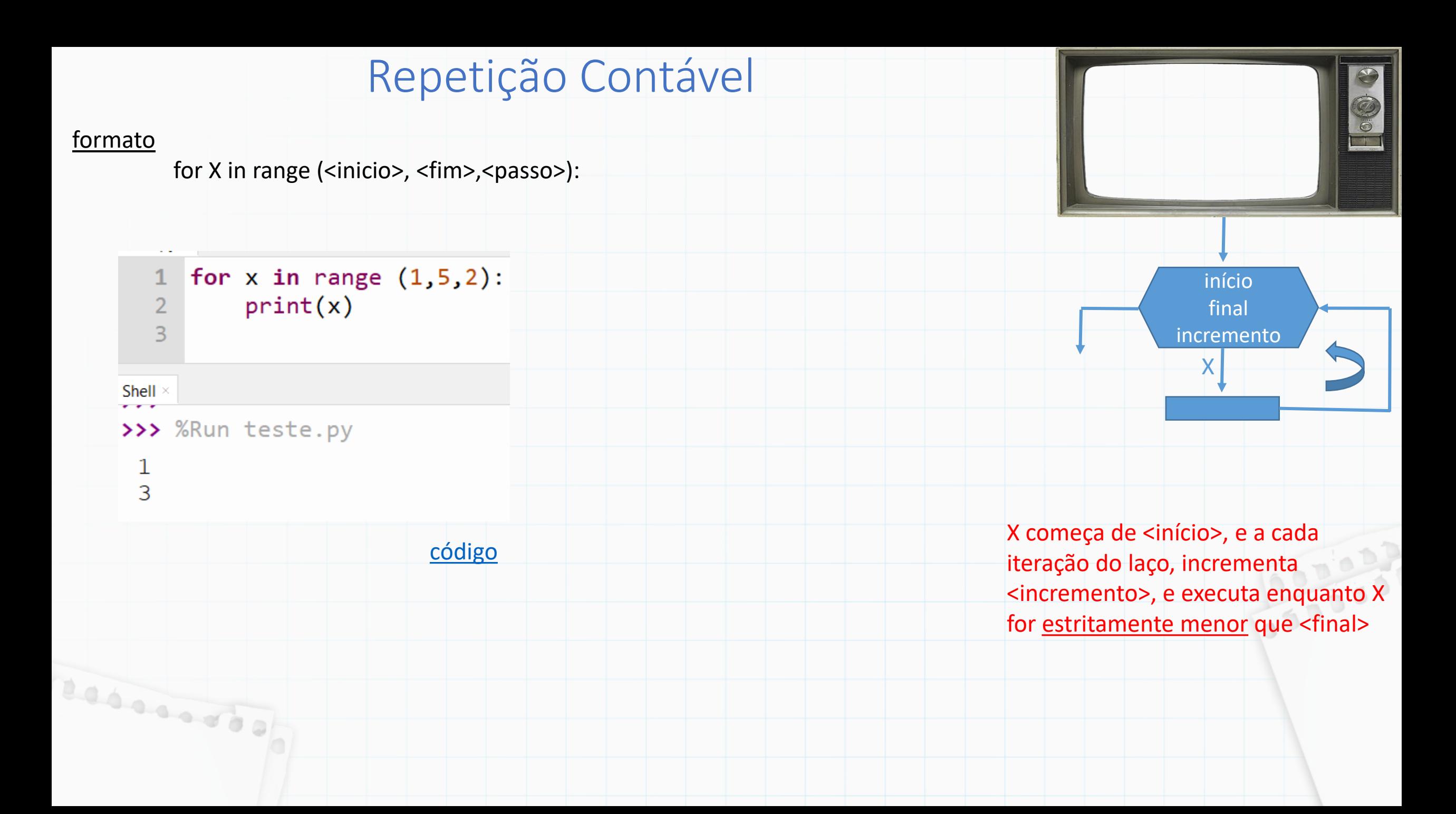

#### formato

for X in range (<inicio>, <fim>,<passo>):

#### <início> e <passo> são opcionais, quando omitidos, <início>=0 e <passo>=1

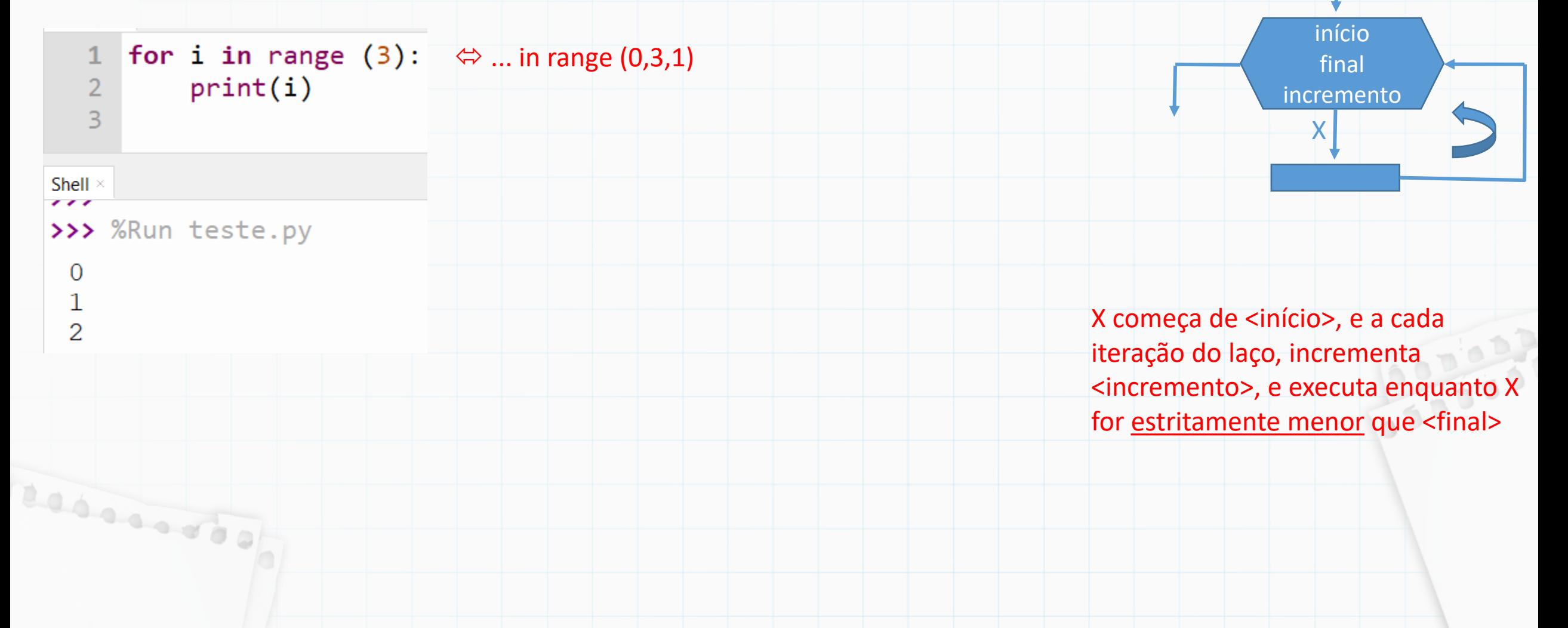

#### formato

for X in range (<inicio>, <fim>,<passo>):

#### <início> e <passo> são opcionais, quando omitidos, <início>=0 e <passo>=1

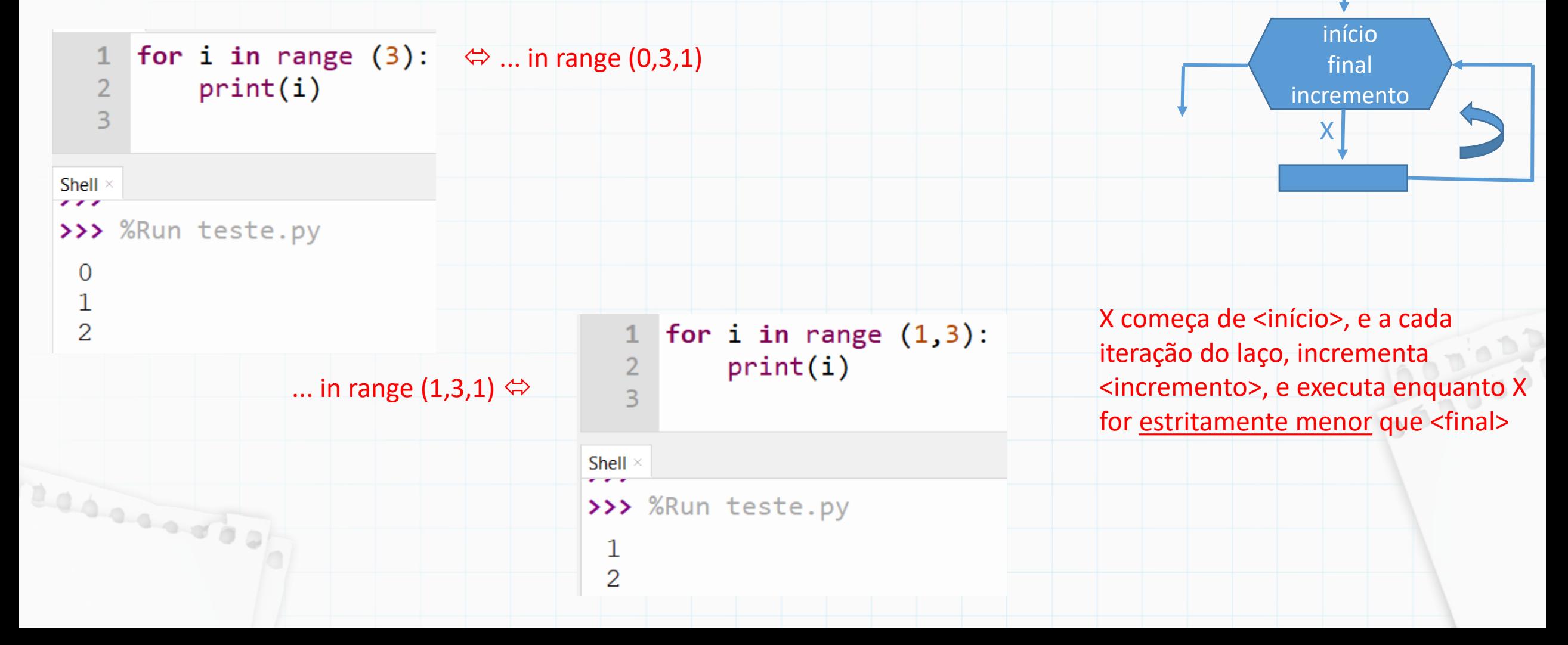

#### formato

for X in range (<inicio>, <fim>,<passo>):

quando <passo> for negativo, a condição de parada se inverte, i.e., estritamente maior que <fim>.

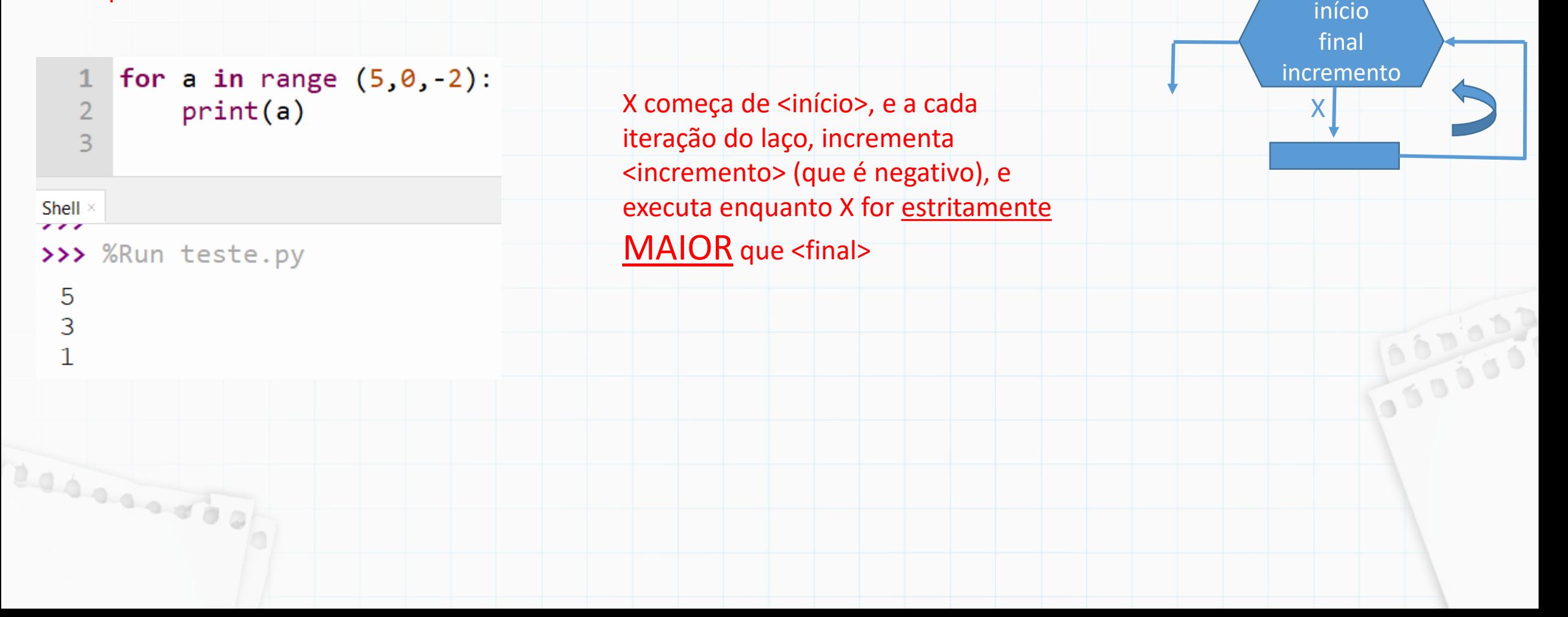

Podemos também usar o For sem o in range, apenas com um conjunto de valores

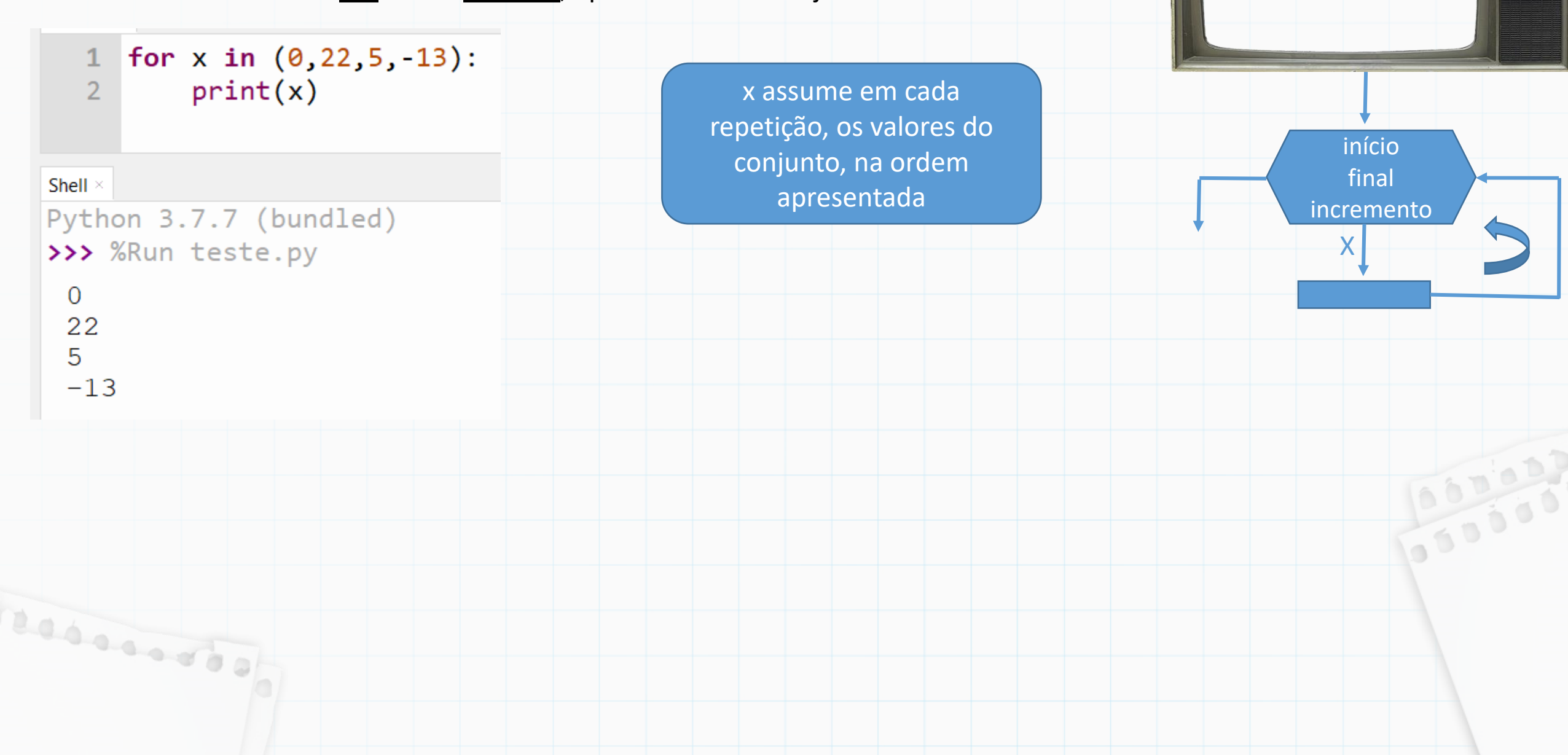

Podemos também usar o For sem o in range, apenas com um conjunto de valores

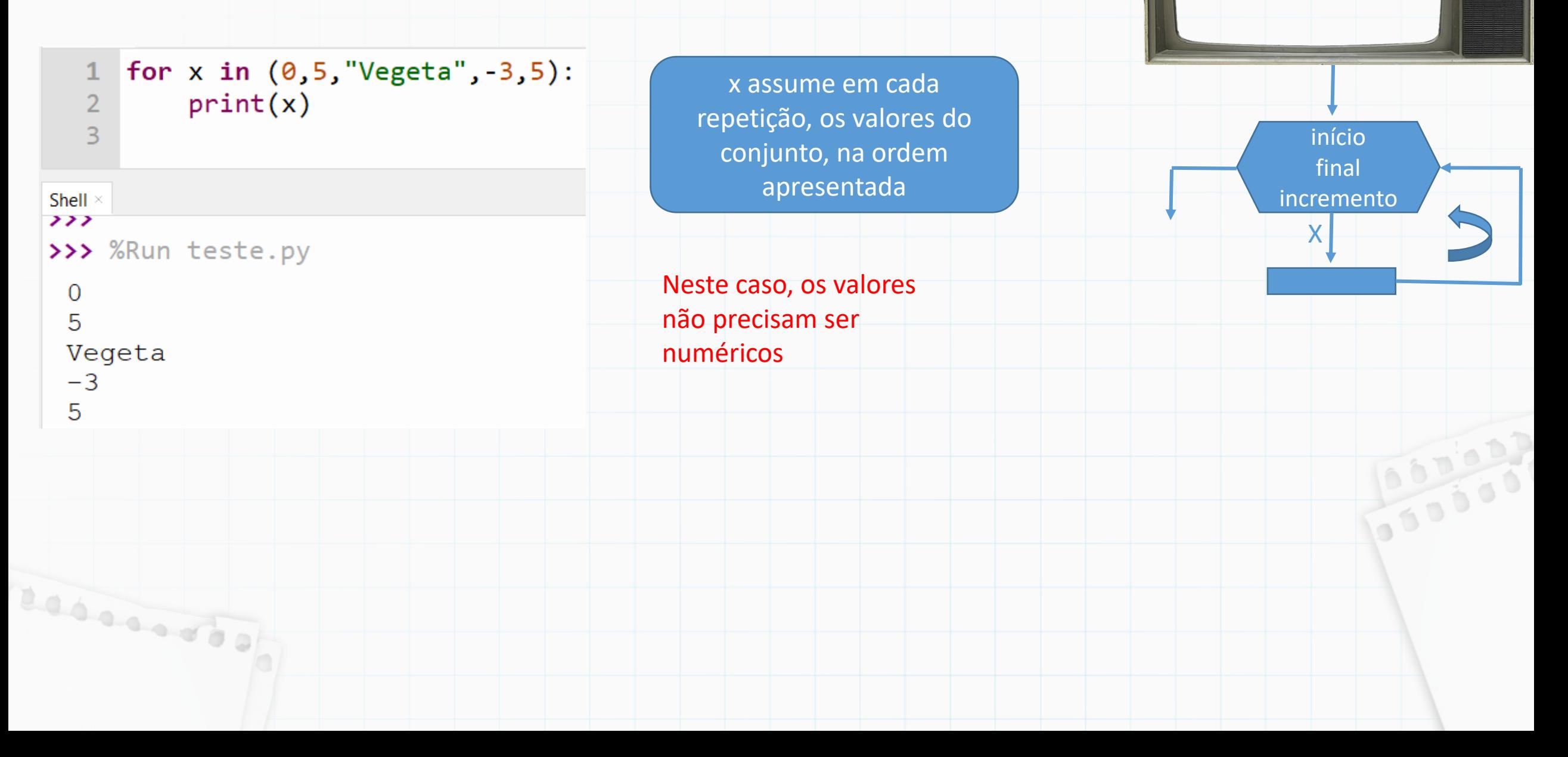

 $\bigodot$ 

Comandos que alteram o fluxo da repetição:

break: encerra o laço imediatamente, mesmo se a condição de término não tiver sido alcançada.

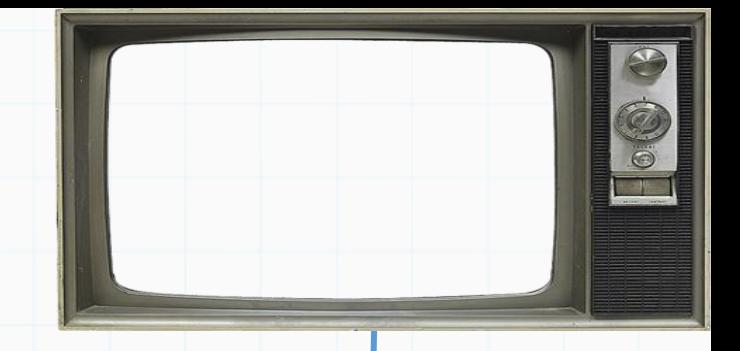

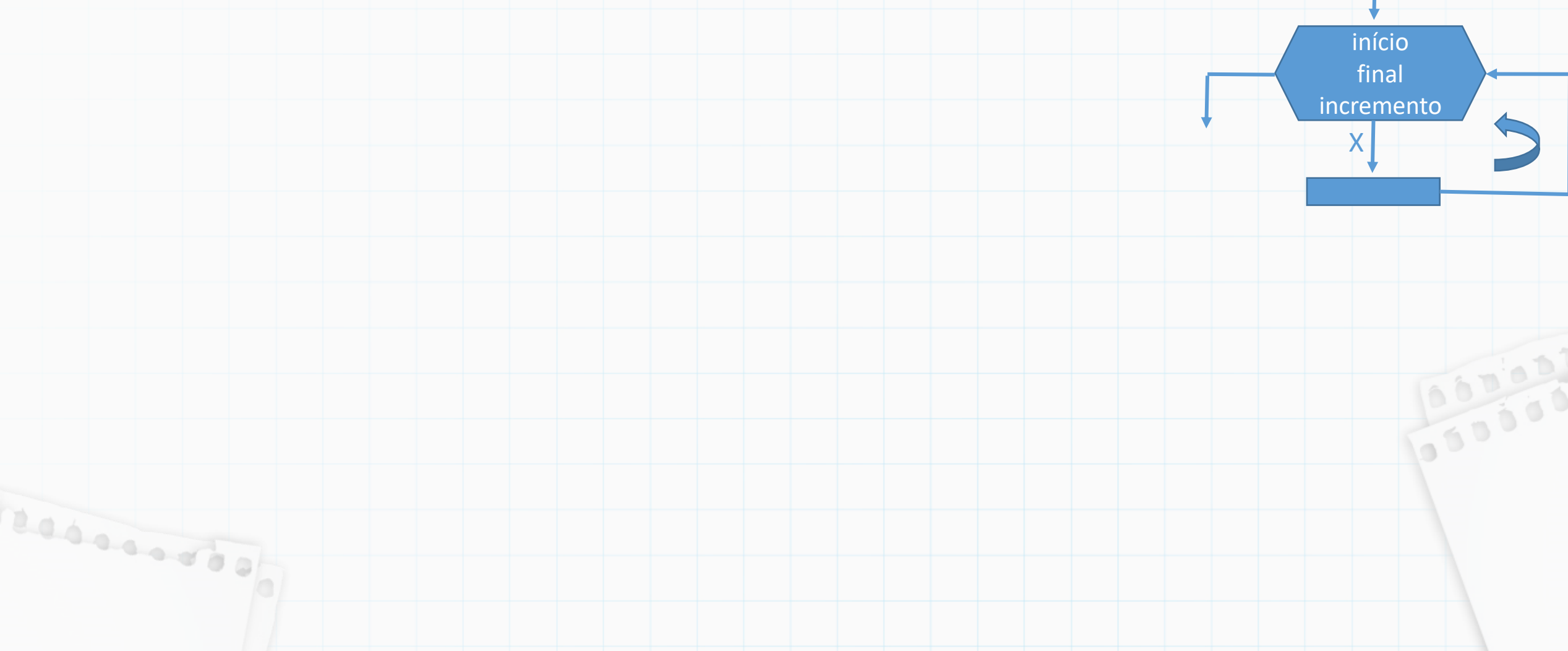

Comandos que alteram o fluxo da repetição:

break: encerra o laço imediatamente, mesmo se a condição de término não tiver sido alcançada.

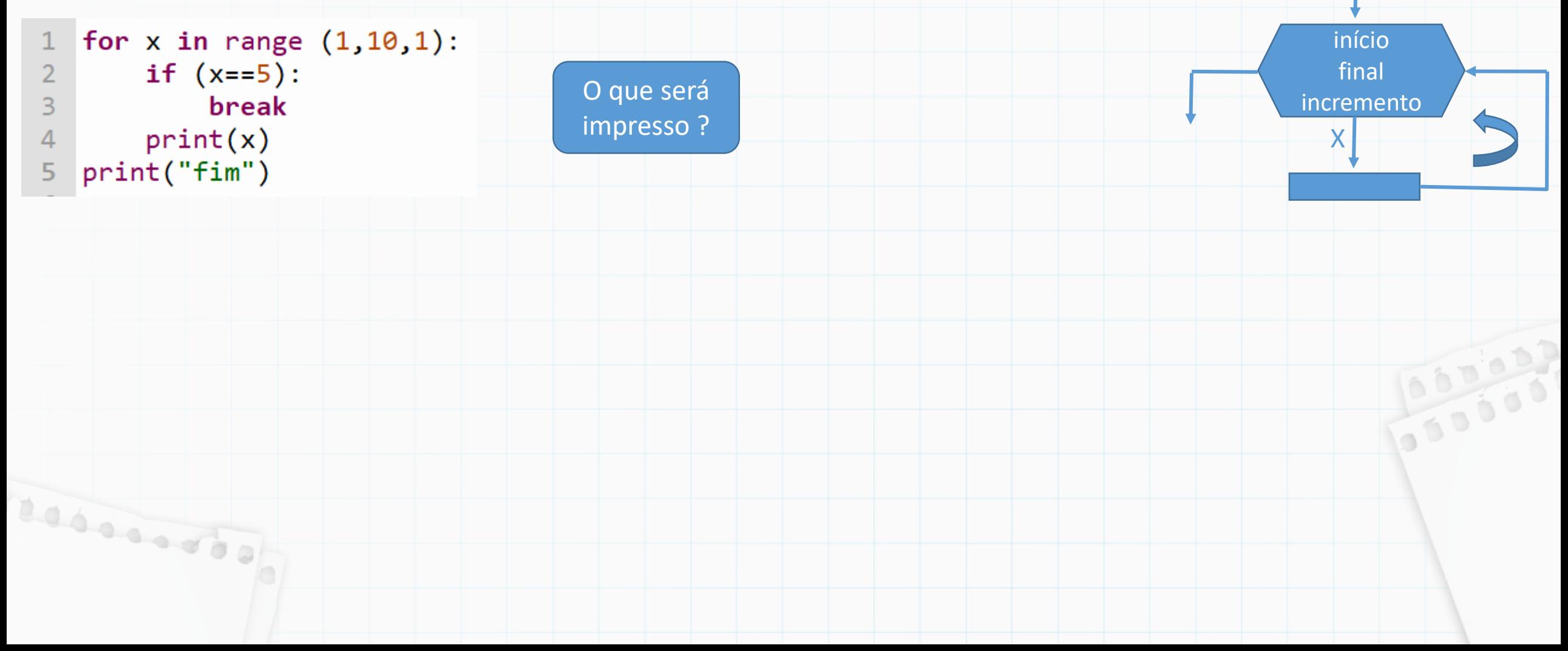

Comandos que alteram o fluxo da repetição:

break: encerra o laço imediatamente, mesmo se a condição de término não tiver sido alcançada.

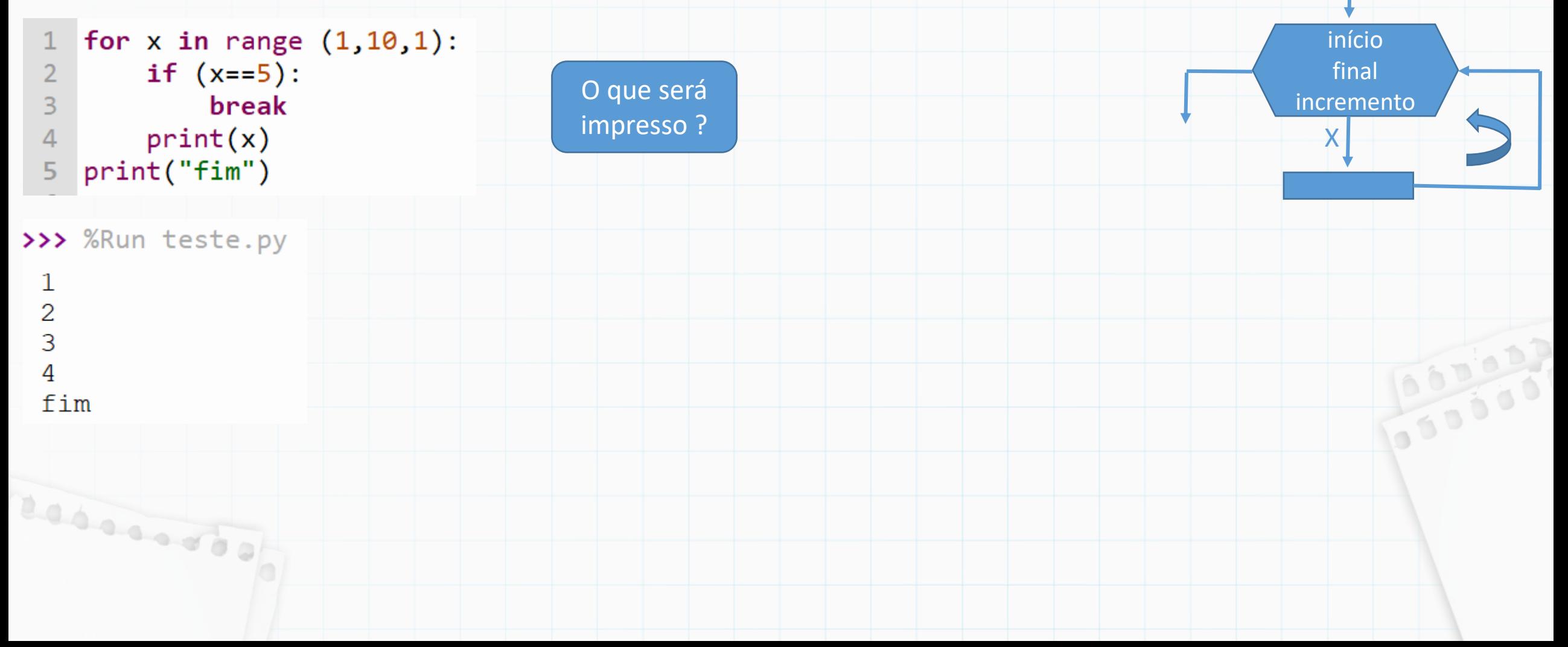

Comandos que alteram o fluxo da repetição:

break: encerra o laço imediatamente, mesmo se a condição de término não tiver sido alcançada.

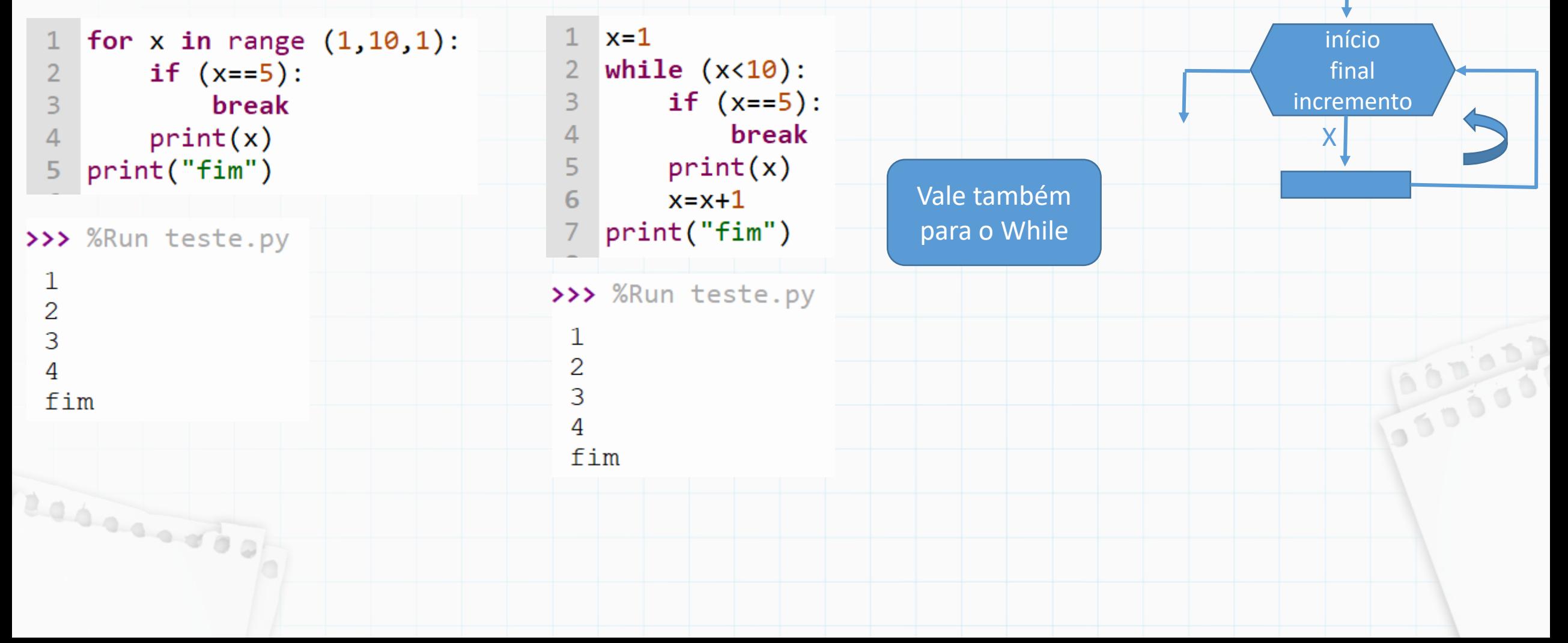

Comandos que alteram o fluxo da repetição:

continue: passa imediatamente para a próxima iteração do laço.

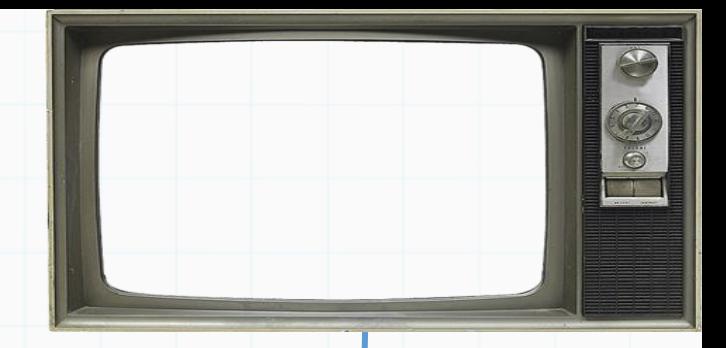

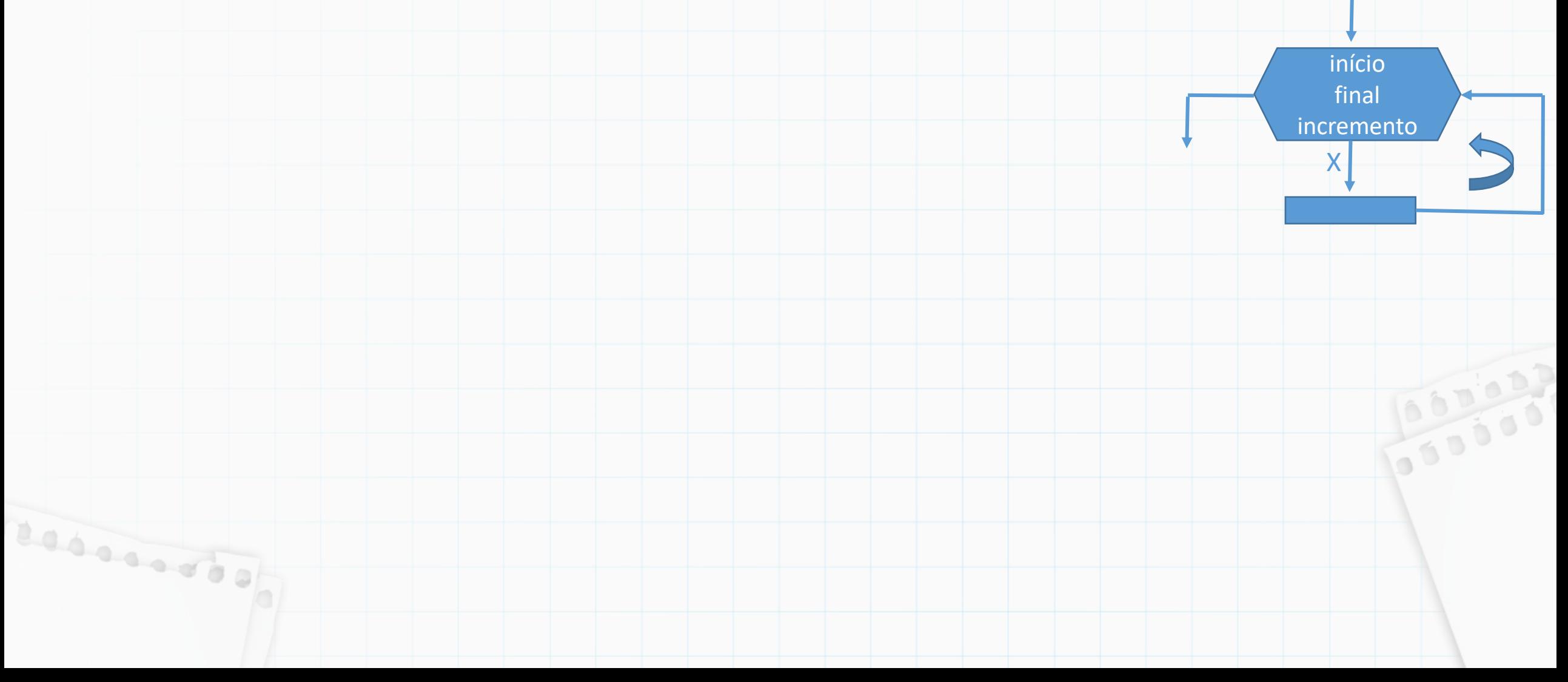

Comandos que alteram o fluxo da repetição:

continue: passa imediatamente para a próxima iteração do laço.

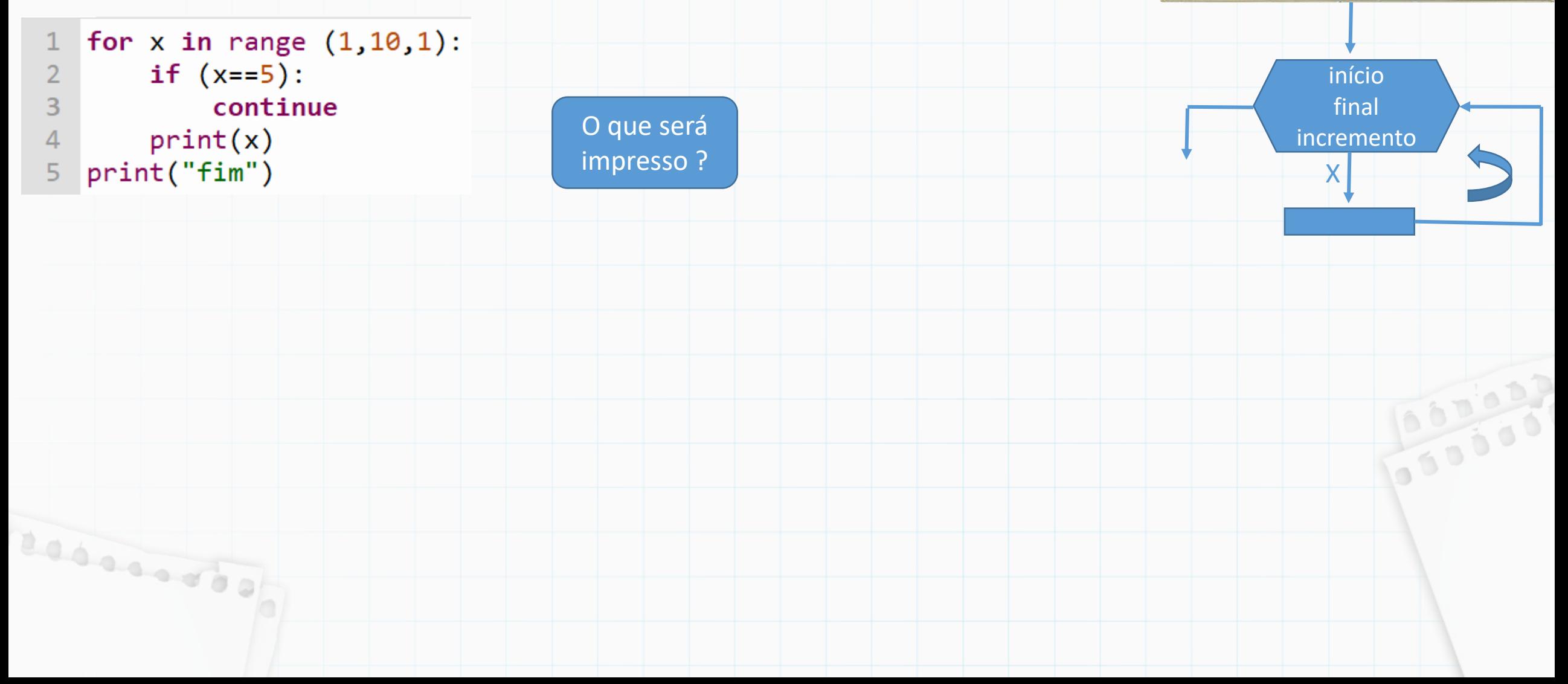

CO

Comandos que alteram o fluxo da repetição:

continue: passa imediatamente para a próxima iteração do laço.

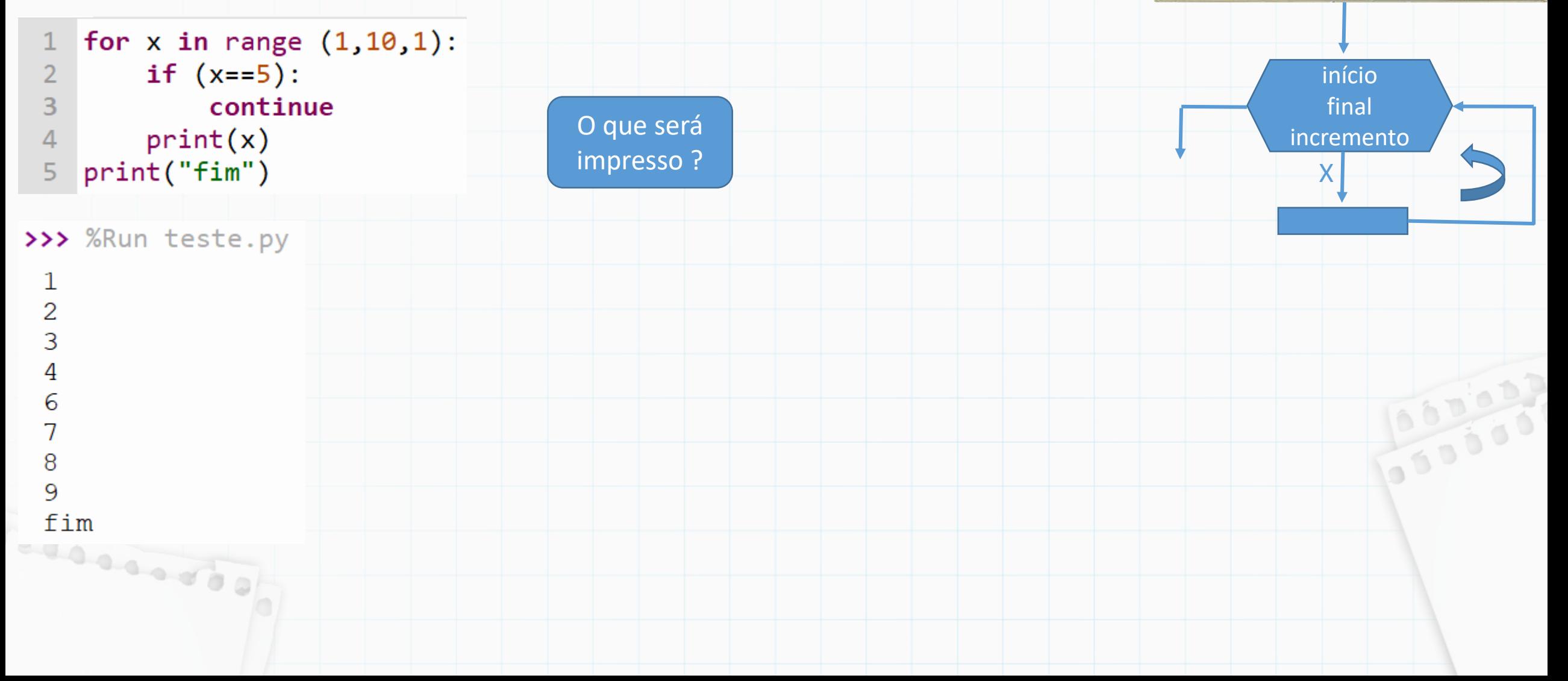

Comandos que alteram o fluxo da repetição:

 $\overline{2}$ 

3

4

5

8 9

continue: passa imediatamente para a próxima iteração do laço.

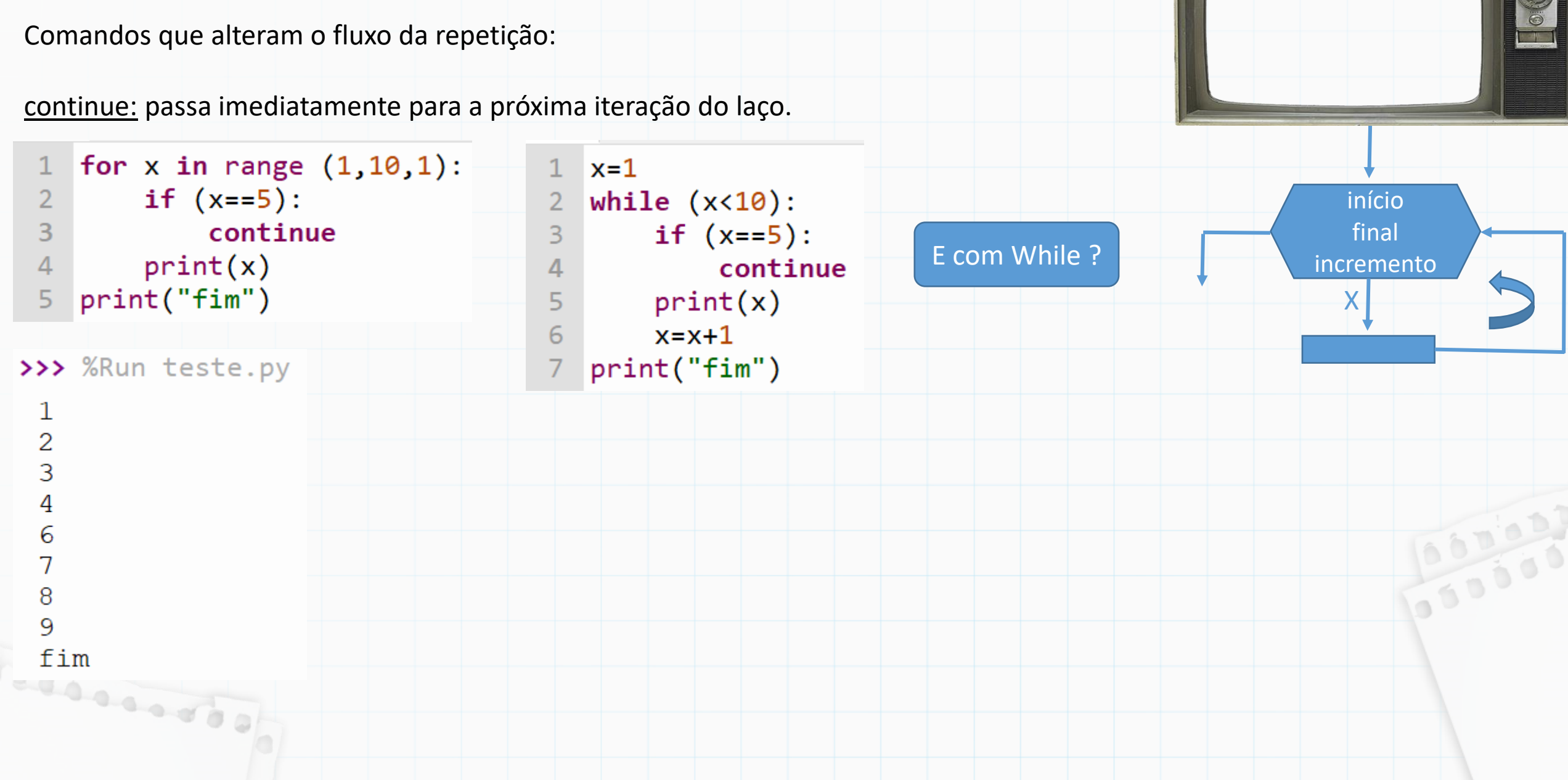

Comandos que alteram o fluxo da repetição:

continue: passa imediatamente para a próxima iteração do laço.

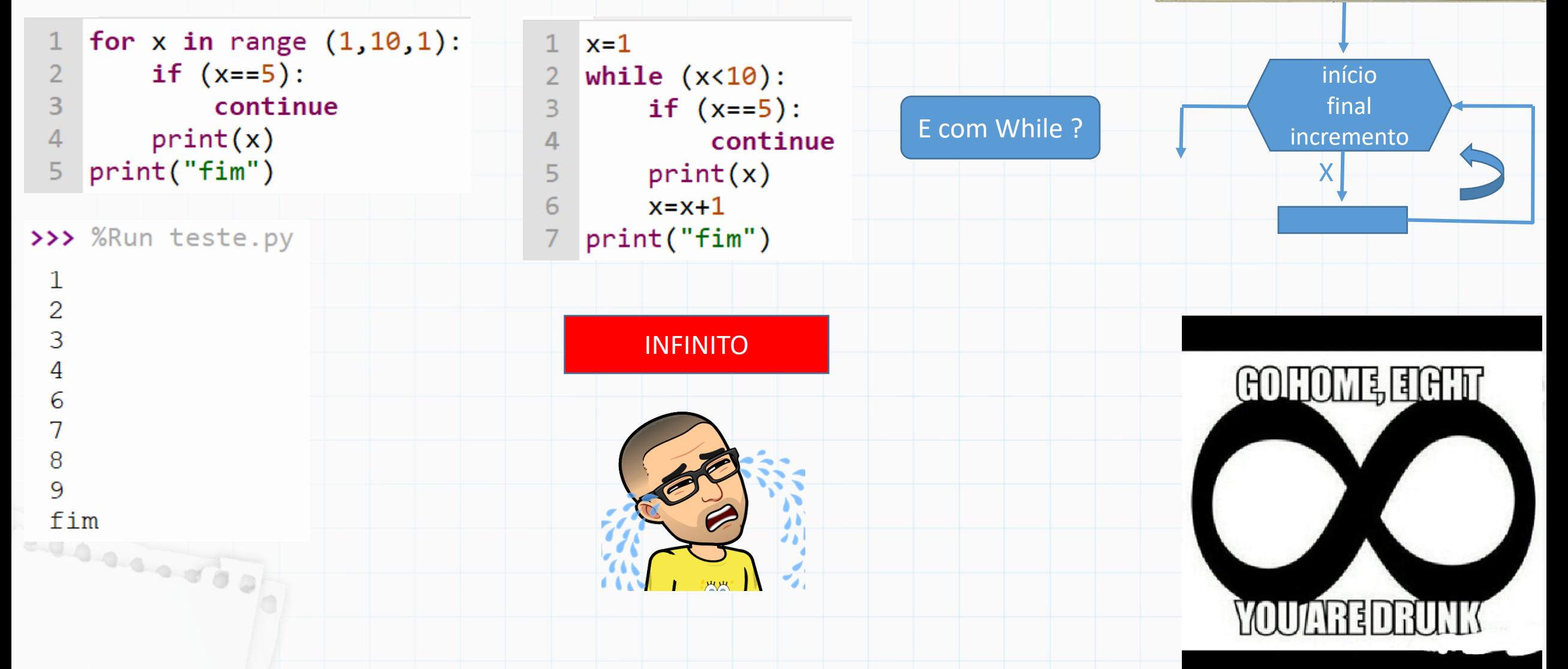

Então, While ou For ?

**Laborator** 

- Use um laço for, se você souber, antes de iniciar o laço, o número de vezes que você precisará executar o corpo do laço

- Use um laço while se você precisa repetir alguma computação até que alguma condição seja atendida, e você não pode calcular antecipadamente quando isso acontecerá

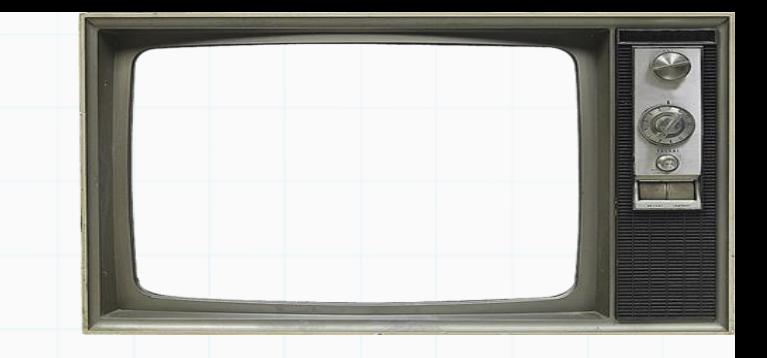

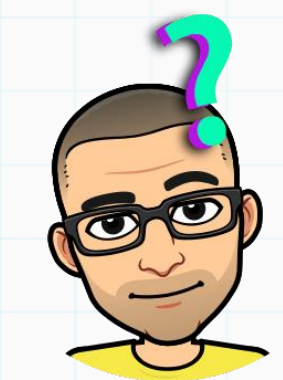

Vamos revisitar o exercício que fizemos antes:

Faça um programa que soma X números gerados aleatoriamente no intervalo de 1 a 10, onde X é informado pelo usuário

```
import random
 2
 3
              = int(input('Digite um numero: '))
    \mathbf{x}= 0soma
    contador = \theta5.
    while contador \langle x \rangle:
 6
         numero_sorteado = random.random(t1,10)print(numero sorteado)
 8
 9
10
                   = soma + numero_sorteado
         soma
         contador = contador + 111
12<sup>7</sup>print('A soma eh', soma)
                                                 Vamos usar o For !Resourced of
```
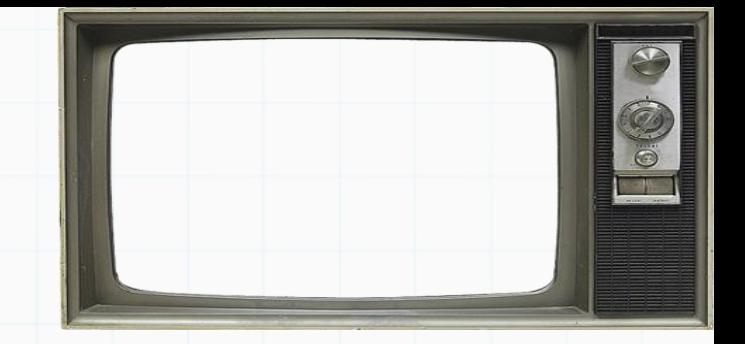

Vamos revisitar o exercício que fizemos antes:

Faça um programa que soma X números gerados aleatoriamente no intervalo de 1 a 10, onde X é informado pelo usuário

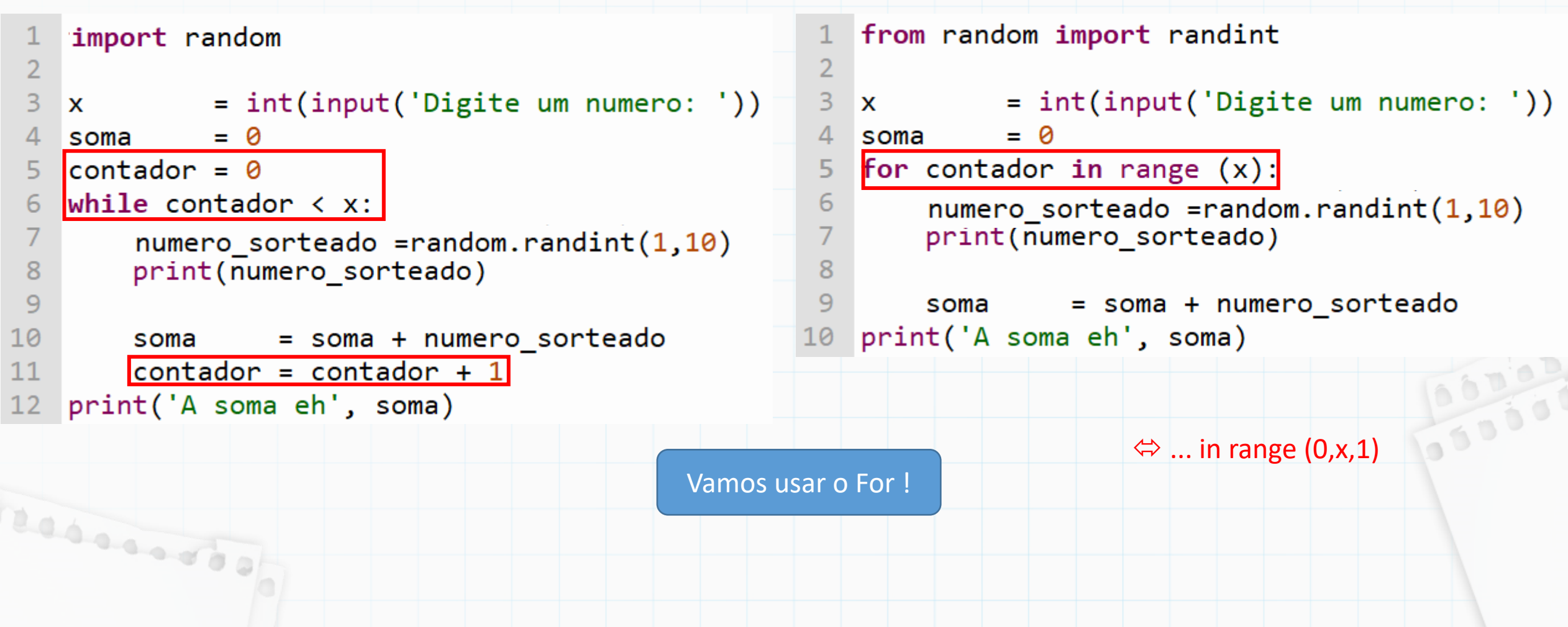

Vamos revisitar o exercício que fizemos antes:

Faça um programa que lê um número *n* e diga se ele é primo ou não. Lembrando que um número é primo se ele só tem 2 divisores, 1 e ele mesmo (i.e., não existe nenhum divisor de n entre 2 e n-1)

```
= int(input("n="))
    n\mathcal{D}numero = 23
    primo = True4
 5
    while numero \langle n:
         if (n % numero == 0):
 6
              primo = False8
         numero = numero + 1\overline{9}10
    if (primo):print('É primo')
1112<sub>2</sub>le13<sup>°</sup>print('Não é primo')
```
essanto)

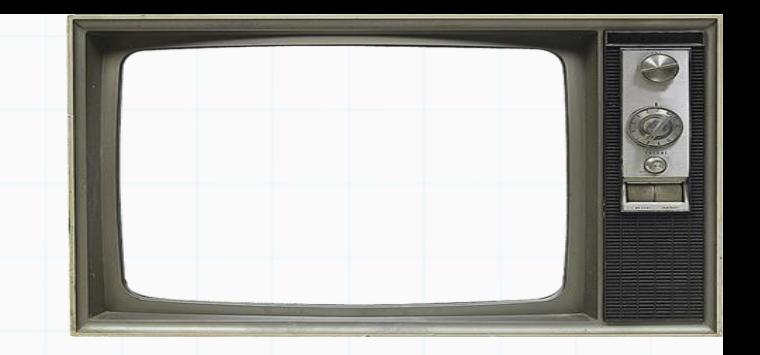

Vamos revisitar o exercício que fizemos antes:

Faça um programa que lê um número *n* e diga se ele é primo ou não. Lembrando que um número é primo se ele só tem 2 divisores, 1 e ele mesmo (i.e., não existe nenhum divisor de n entre 2 e n-1)

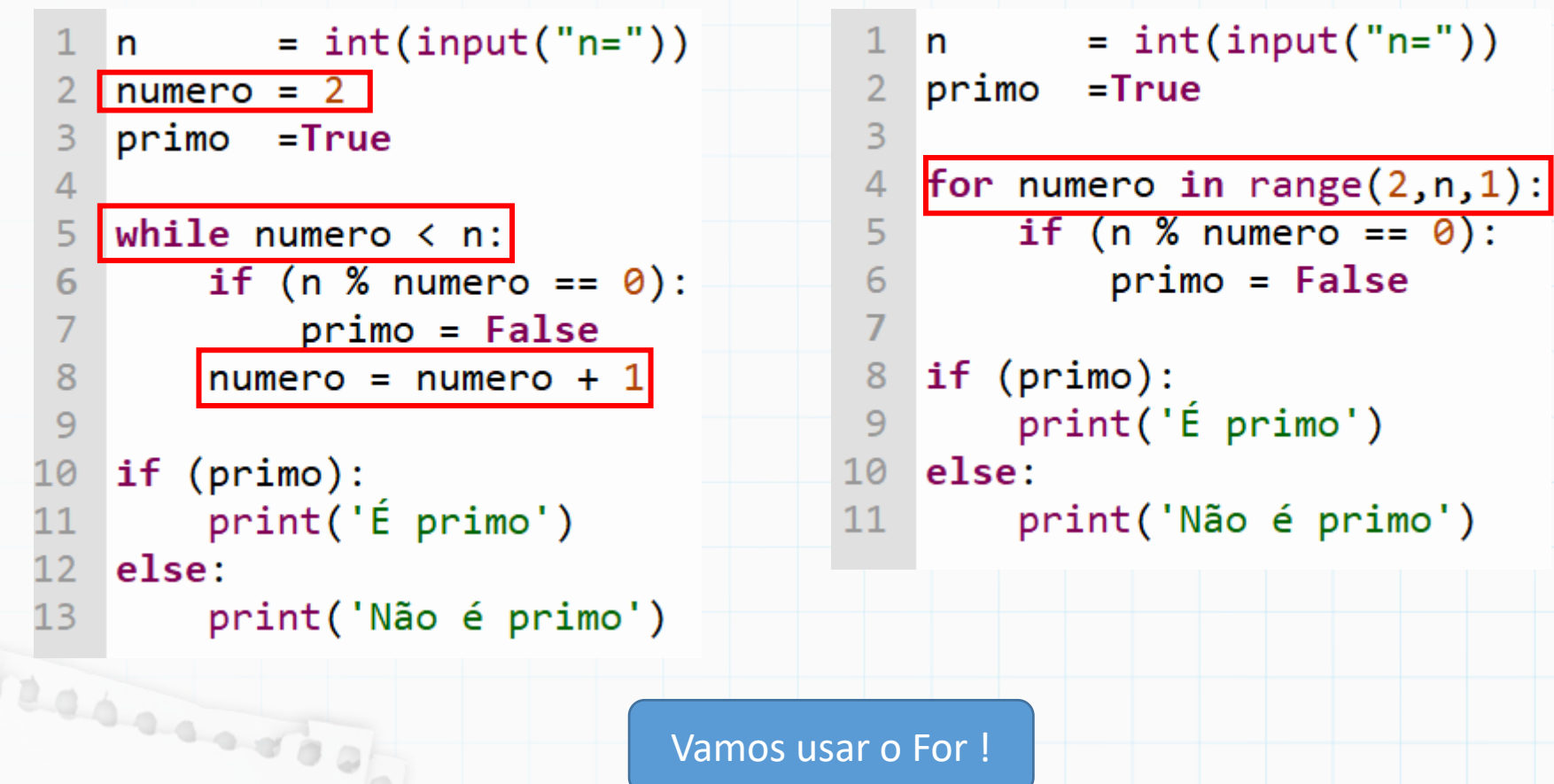

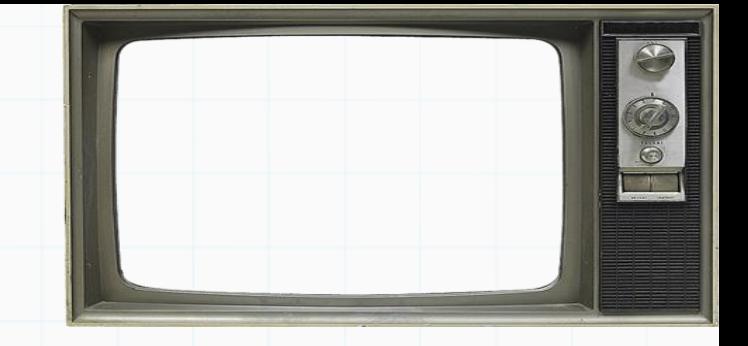

 $100000$ 

Vamos usar o For !

Como calcular séries usando laços: Qual o valor de S para a soma dos 50 primeiros termos da série.

$$
S = \frac{3}{2^2} + \frac{6}{4^3} + \frac{9}{8^4} + \frac{12}{16^5} + \dots
$$

Reconnection

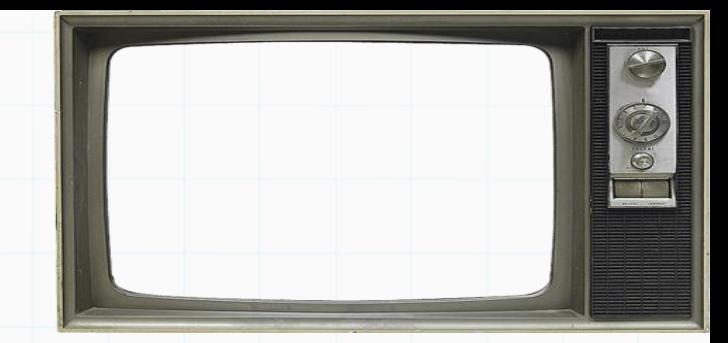

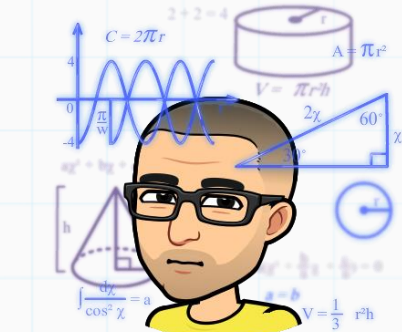

Como calcular séries usando laços: Qual o valor de S para a soma dos 50 primeiros termos da série.

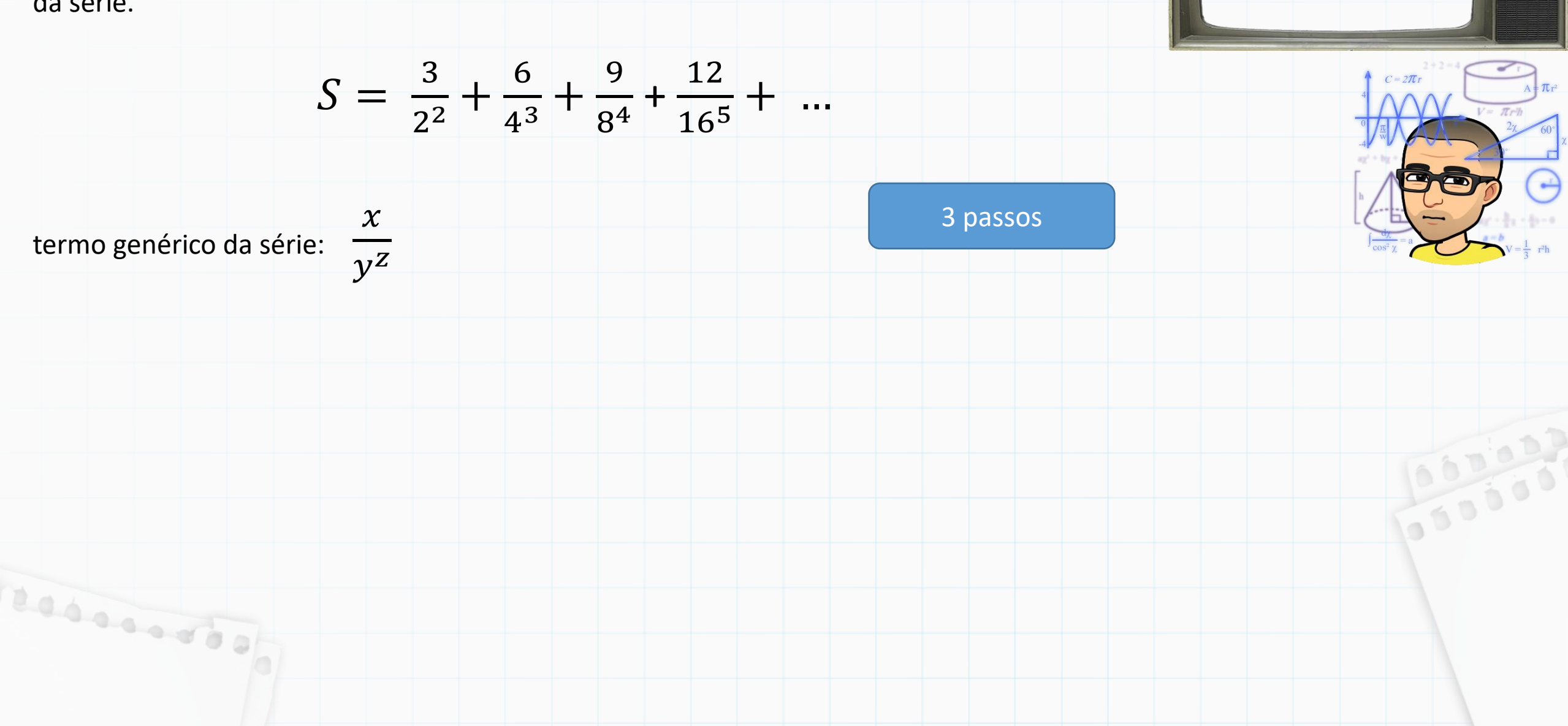

Como calcular séries usando laços: Qual o valor de S para a soma dos 50 primeiros termos da série.

$$
S = \frac{3}{2^2} + \frac{6}{4^3} + \frac{9}{8^4} + \frac{12}{16^5} + \dots
$$

termo genérico da série:  $y^{\mathbf{Z}}$ 

Benneson

inicialização (termo inicial) :  $x = 3$ ,  $y = 2$ ,  $z = 2$ 

 $\chi$ 

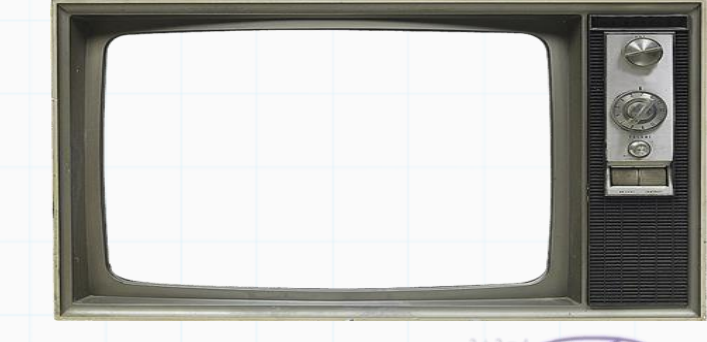

3 passos

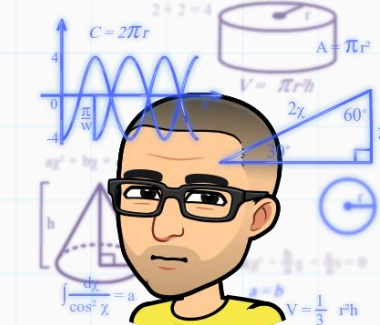

Como calcular séries usando laços: Qual o valor de S para a soma dos 50 primeiros termos da série.

$$
S = \frac{3}{2^2} + \frac{6}{4^3} + \frac{9}{8^4} + \frac{12}{16^5} + \dots
$$

termo genérico da série:  $\chi$  $y^{\mathbf{Z}}$ 

Resourced of

inicialização (termo inicial) :  $x = 3$ ,  $y = 2$ ,  $z = 2$ 

lei de formação (incremento) :  $x \rightarrow$ 

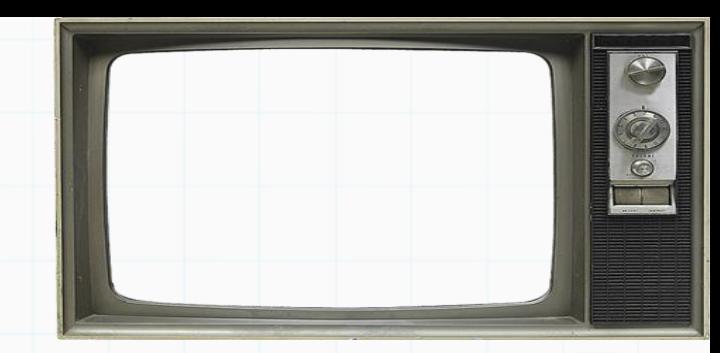

3 passos

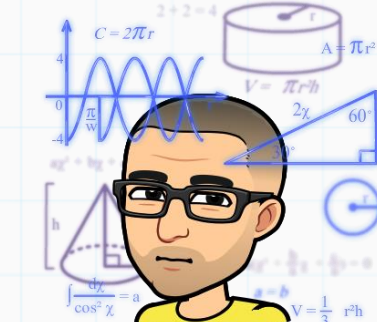

Como calcular séries usando laços: Qual o valor de S para a soma dos 50 primeiros termos da série.

$$
S = \frac{3}{2^2} + \frac{6}{4^3} + \frac{9}{8^4} + \frac{12}{16^5} + \dots
$$

termo genérico da série:  $\chi$  $y^{\mathbf{Z}}$ 

**Redessed** 

inicialização (termo inicial) :  $x = 3$ ,  $y = 2$ ,  $z = 2$ 

 $y \rightarrow$ 

lei de formação (incremento) :  $x \rightarrow x + 3$ 

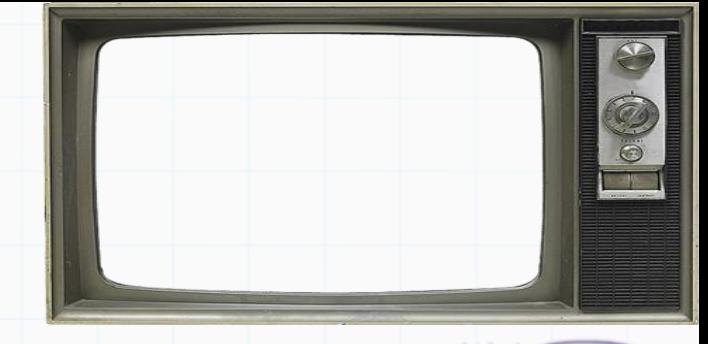

3 passos

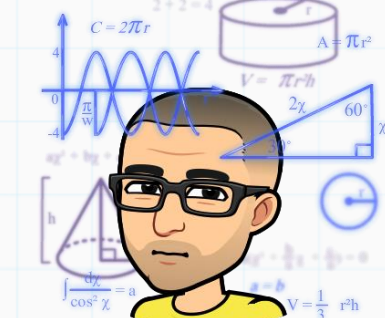

Como calcular séries usando laços: Qual o valor de S para a soma dos 50 primeiros termos da série.

$$
S = \frac{3}{2^2} + \frac{6}{4^3} + \frac{9}{8^4} + \frac{12}{16^5} + \dots
$$

termo genérico da série:  $y^{\mathbf{Z}}$ 

**Redessed** 

inicialização (termo inicial) :  $x = 3$ ,  $y = 2$ ,  $z = 2$ 

 $\chi$ 

 $z \rightarrow$ 

lei de formação (incremento) :  $x \rightarrow x + 3$  $y \rightarrow y * 2$  3 passos

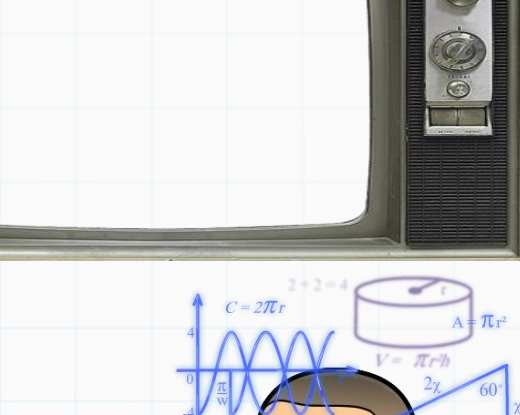

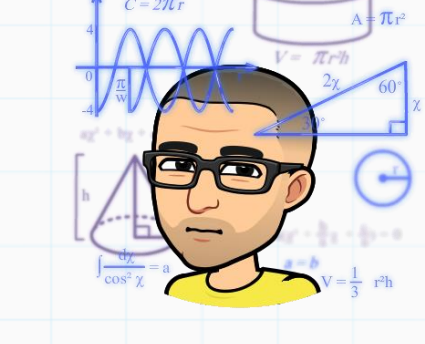

Como calcular séries usando laços: Qual o valor de S para a soma dos 50 primeiros termos da série.

$$
S = \frac{3}{2^2} + \frac{6}{4^3} + \frac{9}{8^4} + \frac{12}{16^5} + \dots
$$

termo genérico da série:  $y^{\mathbf{Z}}$ 

**Redessed** 

inicialização (termo inicial) :  $x = 3$ ,  $y = 2$ ,  $z = 2$ 

 $\chi$ 

 $z \rightarrow z + 1$ 

lei de formação (incremento) :  $x \rightarrow x + 3$  $y \rightarrow y * 2$ 

3 passos

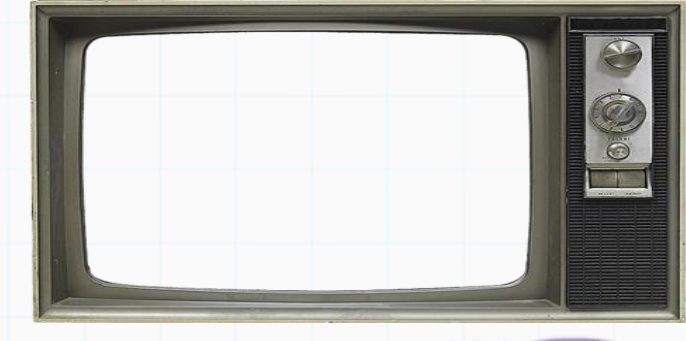

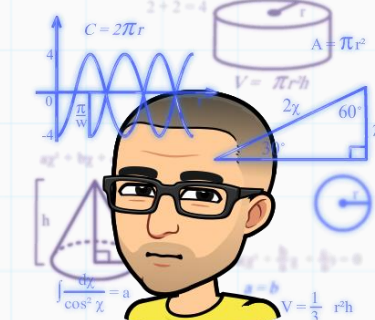

Como calcular séries usando laços: Qual o valor de S para a soma dos 50 primeiros termos da série.

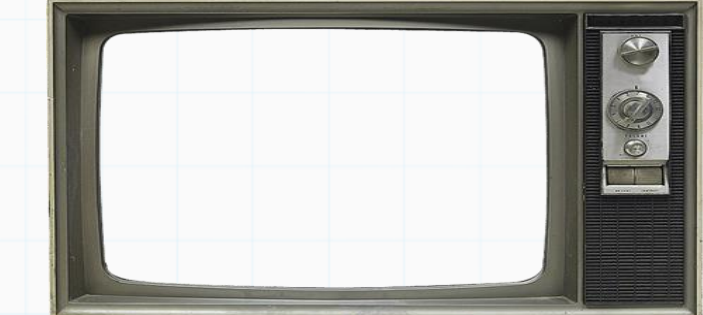

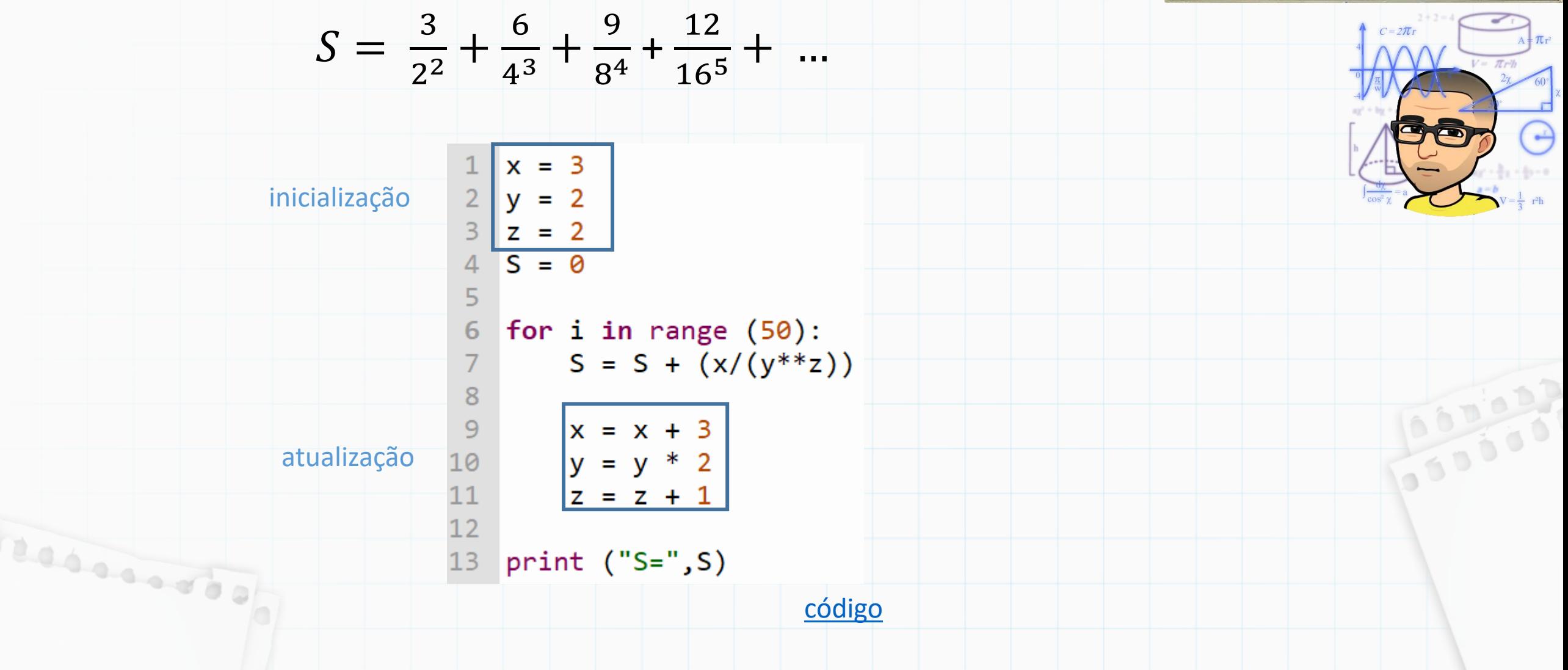

# Até a próxima

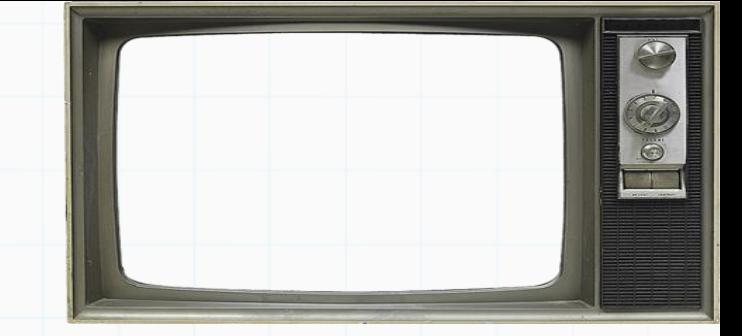

Slides baseados no curso de Vanessa Braganholo